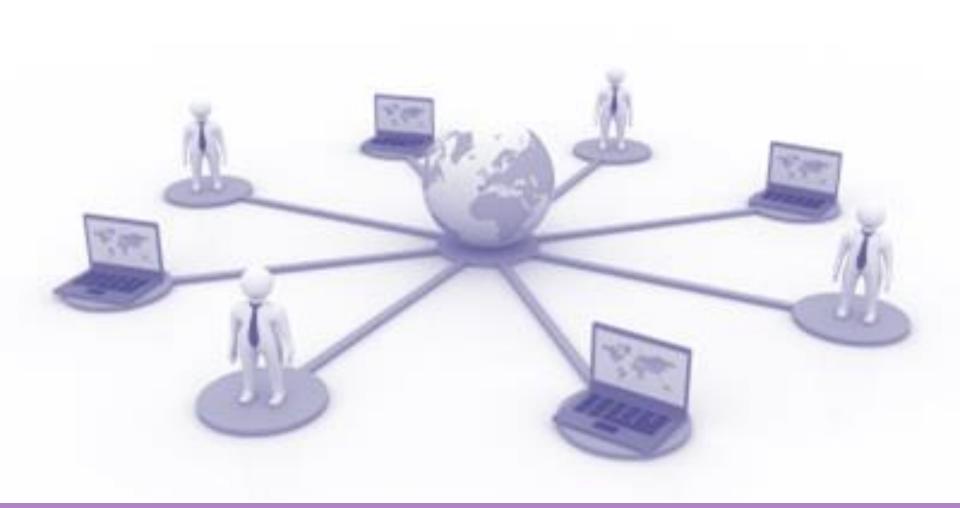

# **Online Serviecs**

by Prakarn Unachak

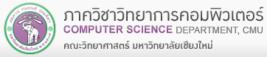

Image Source: Wikipedia

### Outline

Outline

Introduction

**Google Services** 

- Microsoft Online Services
- Online Service on Social Media and other Services
  - CMU Online Services
  - CMU Library Services

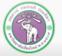

ภาควิชาวิทยาการคอมพิวเตอร์ computer science department, CMU คณะวิทยาศาสตร์ มหาวิทยาลัยเซียงใหม่

# Introduction

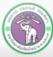

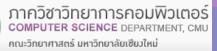

#### **Online Services**

- In the past, if you need a computer to do something, you'll have to install a program
- These days, you can get many services with just your smartphone or web browser

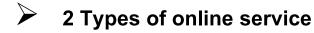

- 1. Web Services
  - Work through web browser
  - (Should) Work any platform with web browser
  - Need URL to service
- 2. Mobile Applications
  - Work as independent program on smartphone (need quick installation)
  - Download from App Store (iOS) or Play Store (Android)
  - Might only work on iOS or Android

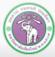

### **Cloud Computing**

- Many online services use Cloud Computing: a cluster of servers (Cloud) working together, providing a singular interface to the service
- From users' points of view, they are connecting to a single "computer"
- Example of services via cloud computing
  - Cloud Storage: Google Drive, Onedrive, Dropbox
  - Gmail, Facebook, Google Docs

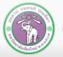

#### **Advantages, Disadvantages and Cautions**

#### Advantages

- Low/no cost to use
- Can be used anywhere (with internet and no censorship)
- Can be used/ share data on multiple platform

#### Disadvantages

- Most will require internet connection
  - Some do have offline mode at limited capabilities
- Quality of service can depend on quality of internet connection
- Many will collect user data/ privacy concern

#### Cautions

- Risk of data/financial/identity theft
- Use only trustworthy service
- Apps on Play Store, iStore ≠ Trustworthy!

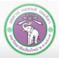

# **Google services**

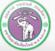

ภาควิชาวิทยาการคอมพิวเตอร์ COMPUTER SCIENCE DEPARTMENT, CMU คณะวิทยาศาสตร์ มหาวิทยาลัยเซียงใหม่

#### **Google services**

#### Google Services:

- No cost for personal use
- A service usually has web service and mobile application versions
- Collect user data for ads/ research
- Many services require Google account
  - The rest will have improve functionality while logged in
  - You'll trade privacy for extra services!
- Get a Google account @ <u>https://goo.gl/dm7bnb</u>

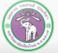

#### **Google search**

- Although Google account is not required, search will be more personalized while logged in
  - Results might not match other's
  - Loss of privacy
  - Extra search functions
  - Google Image Search: <u>https://images.Google.com/</u>
  - Find academic books/papers @ Google Scholar: <u>https://scholar.Google.co.th/</u>
  - Use keywords such as:
    - define: get a definition of a word
    - site: limit search to a certain website

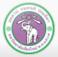

### Google Map (1)

#### https://maps.Google.com/

- Location, direction service
- Google account is not required, but you can save locations while logged in
  - The mobile app will track your location
  - You can:
  - Search for a location
  - Search for something (restaurant, hotel, etc.) around a location
  - Get a direction
    - O Driving, mass transit, or walking
    - Will take time of days into account (traffic)

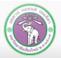

### Google Map (2)

### Start more advance functions with the Menu

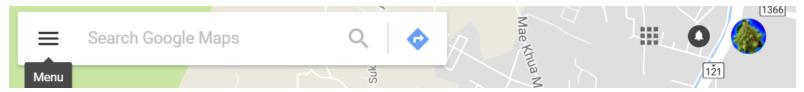

- Or right click at the
  - location, and:
  - Get a direction
  - Search for something nearby the location
- Or left click for more information

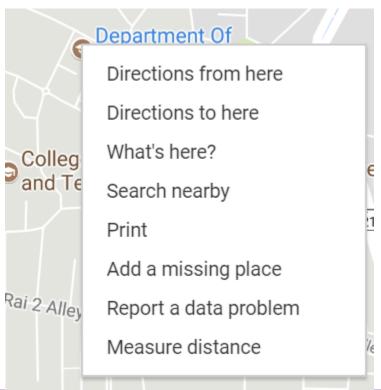

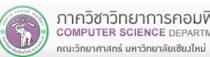

### Google Map (3)

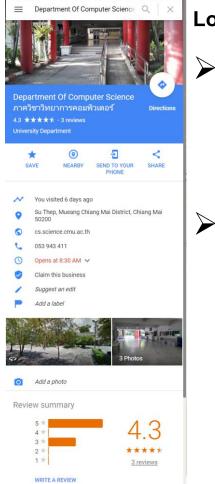

#### Location's Information

- Location information
  - Website, opening hours, telephone numbers, photographs, reviews, etc.
    - Many are updated by users
- You can do:
  - Save: save the location in your location (need to be logged in)
  - Nearby: search nearby
  - Send to Your Phone: send location to (Google map on) your smartphone
  - Share: give you the map link: the URL to the location on Google Map

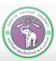

### Google Map (4)

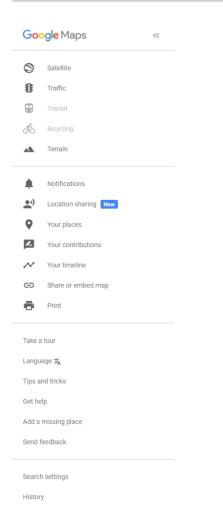

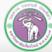

#### ภาควิชาวิทยาการคอมพิวเตอร์ computer science department, CMU คณะวิทยาศาสตร์ มหาวิทยาลัยเซียงใหม่

#### Menu

- Satellite: shows satellite map
  - Traffic: shows traffic status
- Terrain: shows elevation
- Your places: shows places you have saved

### **Google Calendar (1)**

https://www.Google.com/calendar

#### Provide calendar service

- You can enter an event, and the service will notify you when the event is near
- Will track holidays for you
- Will also pull important dates from Google account
- Require Google account

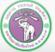

#### **Google Calendar (2)**

- Click on a slot on the calendar, and select:
  - Event (with specific time slot)
  - or Reminder (something that will come up that day)

#### For event you can choose Edit event to add more details

| Google                                                            | Search Calendar                     | - Q III 0                           |
|-------------------------------------------------------------------|-------------------------------------|-------------------------------------|
| Calendar                                                          | Today 🖌 > Jul 23 – 29, 2017         | Day Week Month 4 Days Agenda More • |
| CREATE V                                                          | Sun 7/23 Mon 7/24 Tue 7/25 Wed 7/2  | 6 Thu 7/27 Fri 7/28 Sat 7/29        |
| - July 2017 < >                                                   | GMT+07                              | King Vajiralongkorn's E             |
| S M T W T F S<br>25 26 27 28 29 30 1                              | Event   Reminder ×                  |                                     |
| 2 3 <b>4</b> 5 6 <b>7</b> 8<br><b>9 10</b> 11 <b>12 13 14</b> 15  | 4am<br>e.g., Breakfast at Tiffany's |                                     |
| 16 17 18 19 <b>20 21</b> 22<br>23 <b>24</b> 25 <b>26 27 28</b> 29 | 5am When                            |                                     |
| <b>30 31</b> 1 2 3 4 5                                            | 6am Mon, July 24, 3am – 4am         |                                     |
| My calendars 🛛 🖃                                                  | 7am                                 |                                     |
| Birthdays                                                         | 8am Edit event Create               |                                     |
| Reminders                                                         | 9am                                 |                                     |

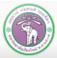

#### **Google Translate**

- https://translate.Google.com/
- Provide translation services, can translate from:
  - Text
  - Web page
  - Speech
  - Text on image (mobile app)
- Can translate over 90 languages
- Google account not required

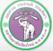

#### **Google Translate (Mobile App)**

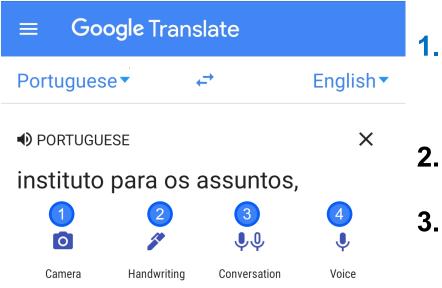

Camera mode translates from text in the image

- 2. Translate from handwriting
- Translate in Conversation allow quick translation between two languages
- 4. Translate from speech

(Does not cover all languages)

Image Source: translate.Google.com

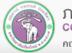

#### **Google Translate (Camera Mode)**

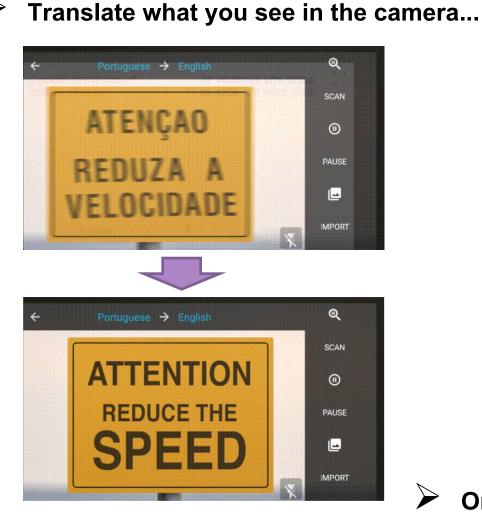

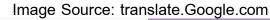

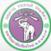

ภาควิชาวิทยาการคอมพิวเตอร์ COMPUTER SCIENCE DEPARTMENT, CMU คณะวิทยาศาสตร์ มหาวิทยาลัยเซียงใหม่

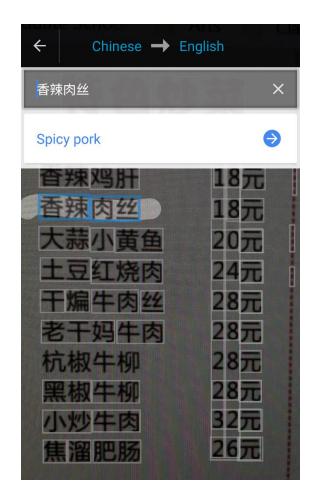

Or take a picture and highlight

### **Google Docs (1)**

- Similar to Microsoft Office
- Require Google account

#### Services

- **Documents (Docs)** creates and manages documents like Microsoft Word
- Spreadsheet (Sheets) creates and manages spreadsheets like Microsoft Excel
- 면

Ħ

- **Presentation** creates and manages presentations Microsoft PowerPoint
- Form creates and manages questionnaire/surveys
- Drawing creates and manages shape drawing
- $\triangleright$

Created files will be stored in Google Drive, but they can be imported in other formats

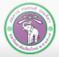

#### **Google Docs (2)**

On Google Docs, you can collaborate with multiple people on the same file

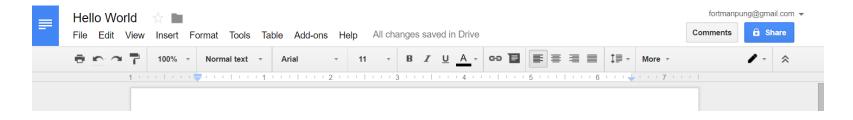

Click Share and choose whether to share with particular persons, or use sharable link

| Share with others              | Get shareable link (GD) |
|--------------------------------|-------------------------|
| People                         |                         |
| Enter names or email addresses | <i>1</i> -              |
|                                |                         |
| Done                           | Advanced                |
| Done                           | Auvanceu                |

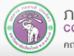

### **Google Drive (1)**

#### https://drive.Google.com

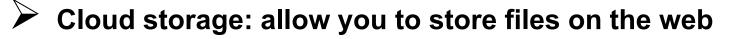

Require Google account

#### Provide:

- Storing data on the web
- Online access (web or mobile)
- You can also install Google Drive program, then access your contents on Google Drive like you would files on your PC, with automatic sync

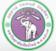

### **Google Drive (2)**

| Go | o <b>gle</b> Drive | Q | Search Drive |                     |   | •            |                  | 0       |    |
|----|--------------------|---|--------------|---------------------|---|--------------|------------------|---------|----|
|    | NEW                |   | My Drive 👻   |                     |   |              |                  | 0       | \$ |
| •  | My Drive           |   | Quick Access |                     |   | Settings     |                  | \\/:    |    |
| •  | Computers          |   | - 4          | ← Chinese → English |   | Keyboard sho | kup and Sync for | windows |    |
|    | Shared with me     |   | Level,       | 香辣肉丝                | × | Help         |                  |         |    |
|    | Recent             |   | P            |                     |   |              | -                |         | _  |

- To install Google Drive, click Setting then select Download Backup and Sync for Windows
- After installation, the program will maintain a copy of all your files on Google Drive and update automatically
  Google Drive
- $\blacktriangleright$  ... but automatic update is not always instantaneous. Need to confirm that the file is updated ( $\checkmark$ )

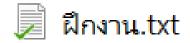

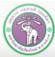

## **Microsoft Online Services**

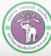

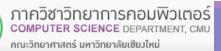

### **Microsoft Online Services**

#### Outlook

- E-mail service
- Web client application available on PC and mobile
- Web service also available
- https://outlook.live.com/

#### Bing

- A search engine, similar to Google
- Bing stands for "Bing is not Google"

#### OneDrive

Cloud Storage, similar to Google Drive

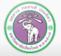

#### Office 365

#### http://o365.cmu.ac.th/ (Thai)

- You can go to <u>https://www.office.com/</u> and log in using your CMU account
  - Office Applications
  - Word, Excel, PowerPoint, Outlook, and some others
- Yearly subscription fee but CMU students can use for "free"
- - Login with CMU Account then you can download and install Microsoft Office
- Beside install suites, you can use Office as web service or mobile application

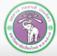

# Social Media and Other Services

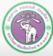

ภาควิชาวิทยาการคอมพิวเตอร์ COMPUTER SCIENCE DEPARTMENT, CMU คณะวิทยาศาสตร์ มหาวิทยาลัยเซียมใหม่

#### **Facebook Services**

#### Events

- https://www.facebook.com/events
- Create events with notifications Google Calendar
- Can also create events and invite other people

#### Facebook Group

- https://www.facebook.com/groups
- Create and join semi-private discussion groups

#### Facebook Page

- https://www.facebook.com/pages
- Facebook Account for public entities
  - Business , celebrities, products, or organization
- Used for promotions or PR

#### Facebook Live

>

- https://live.fb.com/
- Live play via Facebook, only need camera or smartphone
- Enjoy others' Facebook Lives @ <u>https://www.facebook.com/livemap</u>

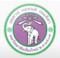

### **Facebook Event (1)**

| f Search         | Q                                                                                | Pral                                        | karn Home 20+ | & 🔗 👎   😗   |
|------------------|----------------------------------------------------------------------------------|---------------------------------------------|---------------|-------------|
| Events           | Upcoming Events                                                                  |                                             | Find Events   |             |
| Events           | You don't have any events coming up.                                             | + Create Event -                            |               | ©           |
| Calendar         | Tod don't have any evente coning up.                                             |                                             | *             |             |
| Birthdays        | Trending This Week                                                               | ~                                           | Today         | Tomorrow    |
| Discover         | El unas trans sus var i tabli deginarum 👌 🥎 🌑 🚱                                  | Baures they har to UN Stabili displantation |               | <i></i>     |
| Past             |                                                                                  | เม้าไว                                      | *             | ١           |
| + Create Event ▼ | ຸ <del>້າເສທີ່ໃນແຫ່ງເສນ</del> ເພື່ອພູ້ປ່ວຍ <del>ຈາສທີ່ໃນແຫ່ງເ</del> ສນ<br>ສວບດອດ | ທາສາທີ່ງາສາຊາສາ ເພື່ອພູ້ປ່ວຍ 1<br>ສວບດອກ    | This Weekend  | Choose Date |

#### On Facebook Event section, we can:

- Look at important events on the calendar
- Search for interesting events (Discover, Fine Events)
- Go over past events (Past)
- In or create a new one (Create Event)

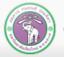

#### Facebook Event (2)

|   | + Create Event ▼                                                                                | If you're bring          | Create Private E         | vent 🔻                      |           |            |                |
|---|-------------------------------------------------------------------------------------------------|--------------------------|--------------------------|-----------------------------|-----------|------------|----------------|
| X | Create Private Event<br>Only invited guests will see your<br>choose to let guests invite friend |                          | Event Photo              | Choose a Recommended        |           | © Upload   | I Photo        |
| 0 | Create Public Event<br>Anyone will be able to see your<br>even if you're not friends            | event and search for it, | Event Name               |                             |           |            | 0/64           |
|   |                                                                                                 |                          | Date/Time<br>Description | 7/27/2017 🖮                 | 7:00 AM 🕓 | UTC+07     | + End Time     |
|   |                                                                                                 |                          |                          | ✓ Guests can invite friends |           |            |                |
|   |                                                                                                 |                          |                          |                             | c         | ancel Crea | te Private Eve |

### Create Event: Select *Private* or *Public*, then fill in details

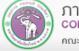

#### **Facebook Group**

- Private spaces for people to connect and share information
- Created by users
  - Group admins can adjust:
    - Privacy Setting
    - Public
    - Closed: Non-member can see the group, but not the posts
    - Secret: Non-member cannot see the group
  - Membership option
    - Invite only, ask for join, anyone can join

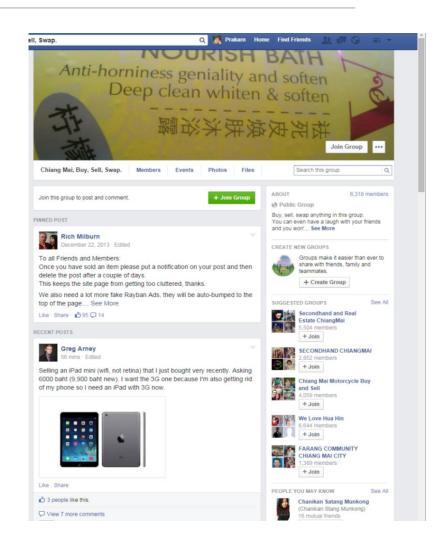

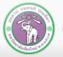

#### **Facebook Page**

- Public profile for business, celebrities or organization
- User can like FB Page to follow updates on it
- With fee, FB can promote your Page
- Can also be generated automatically

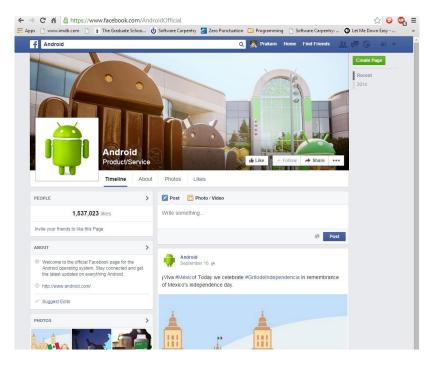

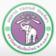

### **Other Service: Wolfram Alpha (1)**

- Search Engine specialized in academic topics
  - https://www.wolframalpha.com/
- With Wolfram Alpha, you can:
- Search in specialized topics
- Created tables, plot and perform analysis from entered data
- Solve an equation, like x<sup>2</sup> 4 = 0

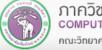

### Wolfram Alpha (2)

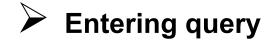

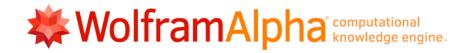

Enter what you want to calculate or know about:

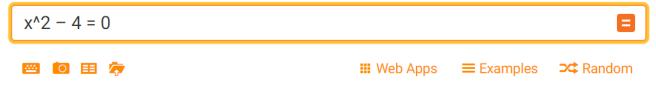

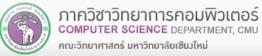

#### Wolfram Alpha (3): The Result

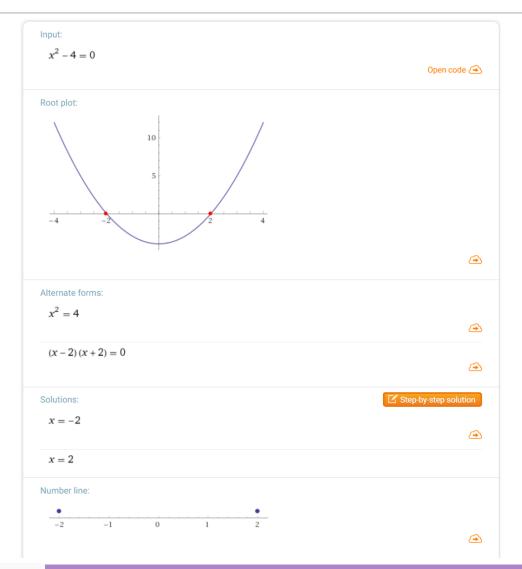

ภาควิชาวิทยาการคอมพิวเตอร์ computer science department, cmu คณะวิทยาศาสตร์ มหาวิทยาลัยเซียมใหม่

#### **Other Services: Web Audio Service**

- Audio Streaming Service
  - Allow users to upload, share, or even sells songs or other audio files
  - **Examples (also available as mobile apps):** 
    - Bandcamp: <u>https://bandcamp.com/</u>
    - Soundcloud: <u>https://soundcloud.com</u>
    - Spotify: <u>https://www.spotify.com</u>
- Podcast
  - (Episodic) audio program that you can download/stream
  - Many genre and topics exists
  - ✤ Where to find:
    - iTunes
    - Or from the creators, like <u>http://www.bbc.co.uk/podcasts</u> (English)
    - Or <u>http://www.npr.org/podcasts/</u> (English)
    - Or <u>http://www.bbc.co.uk/programmes/p02p9f6q</u> (Burmese)
    - Or <u>https://serialpodcast.org/</u> (English)

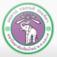

#### **Other Services: Online Banking**

Many banks allow you to perform transactions online such as checking balance, transfer money, or paying fees

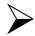

Security issues exist

Avoid online banking on public computer

- **Example: Siam Commercial Bank**
- https://www.scbeasy.com

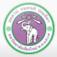

คณะวิทยาศาสตร์ มหาวิทยาลัยเซียงใหม่

# Chiang Mai University Online Services

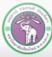

ภาควิชาวิทยาการคอมพิวเตอร์ COMPUTER SCIENCE DEPARTMENT, CMU คณะจิทยาศาสตร์ มหาจิทยาลัยเซียงใหม่

# Jumbo Plus & CMU Email

## **Jumbo Plus**

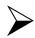

https://jumbo.cmu.ac.th/

- CMU's wifi network
- Require CMU Account for access
- Cover (most of) the university

## **CMU Email**

# https://portal.cmu.ac.th/ then select Student Email

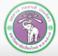

# CMU SIS (1)

## Chiang Mai University Student Information System

- https://sis.cmu.ac.th/cmusis
- Students can:
  - Manage student's information
  - Evaluate Teaching
  - Make an appointment with advisor
  - "Self Exploration" see if you need help
  - Apply for scholarship
  - Looking for/ apply for a job
  - Print receipts
  - Even access CMU Transport (purple shuttles) routes (<u>http://transit.cmu.ac.th/</u>) or (<u>http://cmutransit.com</u> in Thai)

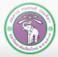

# CMU SIS (2)

Changing Language Here

|  | CMUSIS   STUDENT INFORMATION SYSTEM<br>CHIANG MAI UNIVERSITY CHIANG MAI UNIVERSITY |                       |        |                                              |                       |                       |                                  |            |                     |              |        |
|--|------------------------------------------------------------------------------------|-----------------------|--------|----------------------------------------------|-----------------------|-----------------------|----------------------------------|------------|---------------------|--------------|--------|
|  | *                                                                                  | ▲ 🗰                   |        |                                              |                       |                       |                                  |            |                     |              | TH ENG |
|  | <ul><li>Personal registration</li><li>Mews</li></ul>                               |                       | onv    | ng Mai University Student Information System |                       |                       |                                  |            | em                  |              |        |
|  |                                                                                    |                       |        |                                              |                       |                       |                                  |            |                     | _            |        |
|  | 📝 Eval                                                                             | 🕑 Evaluation teaching |        | hing:                                        |                       | Scholars<br>สมัครขอร้ | hips<br>ับทุนการศึกษา            | ***        | Self Exp<br>สำรวจตน |              |        |
|  | 🗹 Self                                                                             | exploration           |        |                                              | Register Participants |                       | CMU Studentloan                  |            |                     |              |        |
|  | Job :                                                                              | system                | ~      | เษา                                          |                       | _                     | นเข้าร่วมกิจกรรม                 |            |                     | ศ. กยศ./กรอ. |        |
|  | 💼 Scho                                                                             | olarships             | $\sim$ | พิมพ์ใบชำระเงิน<br>คำธรรมเนียมหอพัก          |                       |                       | CMU Sport<br>จองใช้สนามแบดมินตัน |            |                     |              |        |
|  | Req                                                                                | uest form             |        |                                              |                       |                       | ายง(ช                            | นามแบดมนตน |                     |              |        |
|  | ₽ Adv                                                                              | isors system          |        |                                              |                       |                       |                                  |            |                     |              |        |
|  |                                                                                    | -                     |        |                                              |                       |                       |                                  |            |                     |              |        |

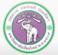

# **CMU VPN & Web Hosting**

### **VPN (Virtual Private Network)**

## http://vpn.cmu.ac.th/

- CMU VPN will make it appear to outside web that you are accessing them from inside CMU
- Useful for some services, like accessing academic articles from publishing house that offer free download of academic articles for CMU

### Web Hosting

- https://myweb.cmu.ac.th/
- Host (store & make available online) website on CMU Server
- Please follow restrictions carefully

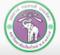

# **CMU Library Online Services**

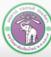

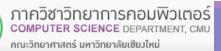

## **Library Services**

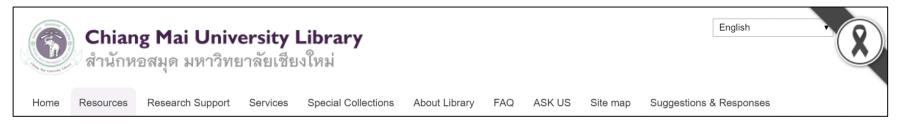

- http://library.cmu.ac.th/cmul/en
  - **Resources:** searching for articles, using online database
  - Research Support: extra research tools
  - Services
  - Information of services
  - To loan a book, <u>a member card is required</u>
- About Library: information such as history, opening hours, locations, and rules
- ASK US: send query to library staffs

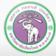

# **Searching for a Book**

- 1. Go to Resources
- **2.**  $\rightarrow$  **Printed Materials**
- 3. → Chiang Mai University Library Online Public Access Catalog
- 4. Select how to search, by
  - Author
  - Keyword
  - Subject
  - Title
- 5. Select Database
  - Main Database for books
  - Article Database for journal articles

Resources

- Printed Materials
- Chiang Mai university Library Online Public Access Catalog

Journal

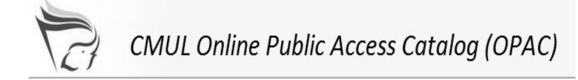

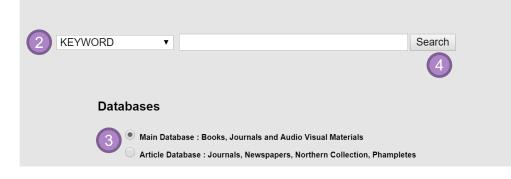

4. Enter the search term, then press Search

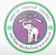

# **Book Search Result (1)**

|                                      | SUBJECT                                                     |                                                                                            |       |                      |  |  |
|--------------------------------------|-------------------------------------------------------------|--------------------------------------------------------------------------------------------|-------|----------------------|--|--|
|                                      | Result Page <b>1</b> <u>2</u> <u>3</u> <u>4</u> <u>Next</u> |                                                                                            |       |                      |  |  |
| Save Marked Records Save All On Page |                                                             |                                                                                            |       |                      |  |  |
| Num                                  | Save                                                        | SUBJECTS (1-50 of 157)                                                                     | Year  | Entries<br>613 Found |  |  |
| 1                                    |                                                             | Information technology                                                                     |       |                      |  |  |
|                                      |                                                             | Academic libraries Information technology                                                  |       |                      |  |  |
| 2                                    |                                                             | <u>Academic libraries Information technology</u>                                           |       | ۷ ک                  |  |  |
| 3                                    |                                                             | <u>Academic libraries Information technology</u><br><u>Information technology Acronyms</u> | c2002 | 1                    |  |  |

If you search by Author, Subject or Title, the system may prompt you for more specific selection

### Relevant selections will be shown, along with entries for each selection

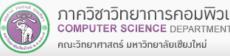

# **Book Search Result (2)**

# Choose a selection, and you'll see list of books

|                                                                                                    |                                                                                                    | Result Page 1 2 3 Next                                                                |                         |  |  |  |
|----------------------------------------------------------------------------------------------------|----------------------------------------------------------------------------------------------------|---------------------------------------------------------------------------------------|-------------------------|--|--|--|
| UI On Page                                                                                                    |                                                                                                    |                                                                                       |                         |  |  |  |
|                                                                                                    |                                                                                                    | SUBJECTS (1-50 of 142)                                                                |                         |  |  |  |
| mation technology                                                                                                    |                                                                                                    |                                                                                       |                         |  |  |  |
|                                                                                                    | Academic information networks and systems : proceedings 2-3 March 1995 at Ambassador Hotel in Bangkok<br>International Workshop on Academic Information Networks and Systems (1995 : Bangkok, Thailand)<br>Bangkok : NECTEC, 1995 |                                                                                       |                         |  |  |  |
| 2                                                                                                    | Ø Request                                                                                                    |                                                                                       |                         |  |  |  |
|                                                                                                    | LOCATION                                                                                                    | CALL #                                                                                | STATUS                  |  |  |  |
|                                                                                                    | Main                                                                                                    | 021.65 I65A                                                                           | LOOK ON SHELF           |  |  |  |
|                                                                                                    | Application of expert systems in libraries a                                                                                                    | and information centres                                                               |                         |  |  |  |
|                                                                                                    | London : Bowker-Saur, c1992.                                                                                                    |                                                                                       |                         |  |  |  |
| ·                                                                                                    | Request                                                                                                    |                                                                                       |                         |  |  |  |
| Set                                                                                                    | LOCATION                                                                                                    | CALL #                                                                                | STATUS                  |  |  |  |
|                                                                                                    | Main                                                                                                    | 025.30285 A652                                                                        | LOOK ON SHELF           |  |  |  |
|                                                                                                    | Humanities-store                                                                                                    | 025.30285 A652 c.2                                                                    | LOOK ON SHELF           |  |  |  |
|                                                                                                    |                                                                                                    |                                                                                       | LOOK ON SHELF           |  |  |  |
| 3                                                                                                    | Application of information technology to improve productivity in Thai Service Corparations : final report<br>Watana Patanapongse<br>Bangkok : Thailand Research Fund, 1999                                                        |                                                                                       |                         |  |  |  |
| Can                                                                                                    | LOCATION                                                                                                    | CALL #                                                                                | STATUS                  |  |  |  |
|                                                                                                    | Main                                                                                                    | G.P. 658.4038 W324A                                                                   | LOOK ON SHELF           |  |  |  |
|                                                                                                    | R.A.MAAAA                                                                                                    |                                                                                       | LOOK ON SHELL           |  |  |  |
| 4                                                                                                    | Application of IT in Asian small enterprise                                                                                                    | 5                                                                                     |                         |  |  |  |
|                                                                                                    | Tokyo : Asian Productivity Organization, 2003                                                                                                    |                                                                                       |                         |  |  |  |
| 1                                                                                                    | Ø Request                                                                                                    |                                                                                       |                         |  |  |  |
| <u>Cart</u>                                                                                                    | LOCATION                                                                                                    | CALL #                                                                                | STATUS                  |  |  |  |
|                                                                                                    | Main                                                                                                    | 338.926 A652                                                                          | LOOK ON SHELF           |  |  |  |
|                                                                                                    | Main                                                                                                    | 338.926 A652 c.2                                                                      | LOOK ON SHELF           |  |  |  |
|                                                                                                    | Applications of information technology in a                                                                                                    | construction                                                                          |                         |  |  |  |
| A second second | London : Institution of Civil Engineers , 1991.                                                                                                    |                                                                                       |                         |  |  |  |
| Čet Contraction                                                                                                    | LOCATION                                                                                                    | CALL #                                                                                | STATUS                  |  |  |  |
|                                                                                                    | Engineering                                                                                                    | 624 A652                                                                              | LOOK ON SHELF           |  |  |  |
|                                                                                                    | B2B.com : cashing-in on the business-to-business e-commerce bonanza         O'Connell, Brian, 1959-         Horbrook, Mass. : Adams Media Corporation, 2000            Ø Request                                                  |                                                                                       |                         |  |  |  |
|                                                                                                    | LOCATION                                                                                                    | CALL #                                                                                | STATUS                  |  |  |  |
|                                                                                                    | Main                                                                                                    | 658.84 O18B                                                                           | LOOK ON SHELF           |  |  |  |
| 7                                                                                                    | The Basics of information technology<br>Rowley, Jennifer E.<br>London : Clive Bingley, c1988.<br>Request                                                                                                    |                                                                                       |                         |  |  |  |
| Cart                                                                                                    |                                                                                                    | CALL #                                                                                | STATUS                  |  |  |  |
|                                                                                                    |                                                                                                    |                                                                                       |                         |  |  |  |
| 8<br>S<br>S<br>S<br>S<br>S<br>S<br>S<br>S<br>S<br>S<br>S<br>S<br>S                                                                                                    | LOCATION<br>Main                                                                                                    | CALL #<br>925.04 R884B<br>actical guide to creating an innovative information service | STATUS<br>LOOK ON SHELF |  |  |  |

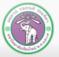

# **Book Search Result (3)**

|           | The Basics of information technology<br>Rowley, Jennifer E.<br>London : Clive Bingley, c1988.<br><u>Request</u> |              |               |
|-----------|----------------------------------------------------------------------------------------------------|--------------|---------------|
| book cart | LOCATION                                                                                                    | CALL #       | STATUS        |
|           | Main                                                                                                    | 025.04 R884B | LOOK ON SHELF |

#### **Book Cart**

- Save the book in the list
- You can export saved list for later use

#### Request

• Alert the staffs to reserve the book for you

| LOCATION                            | CALL #                                                         | STATUS          |  |  |
|-------------------------------------|----------------------------------------------------------------|-----------------|--|--|
| Where the book is can be main       | Book shelf number, make locating Whether the book is available |                 |  |  |
| library (Main) or faculty libraries | it easier                                                      | loan, or others |  |  |

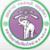

# **Searching for E-book or Other Documents**

- CMU has many e-books available on many publishing houses online databases
- To access, you may need to use CMU computer, logged into Jumbo Plus or use CMU VPN
- 1. Go to Resources  $\rightarrow$  Electronic media  $\rightarrow$  e-Books
- 2. Select a database
  - You should discuss which database you should use with your professor/ library staffs
- 3. Select the article in the database

- Additionally, we have CMU e-Textbooks, a mobile applications
  - Some textbooks are available for reading on smartphone

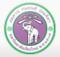